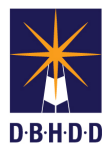

## **Scheduling a WebEx Meeting via Microsoft Outlook**

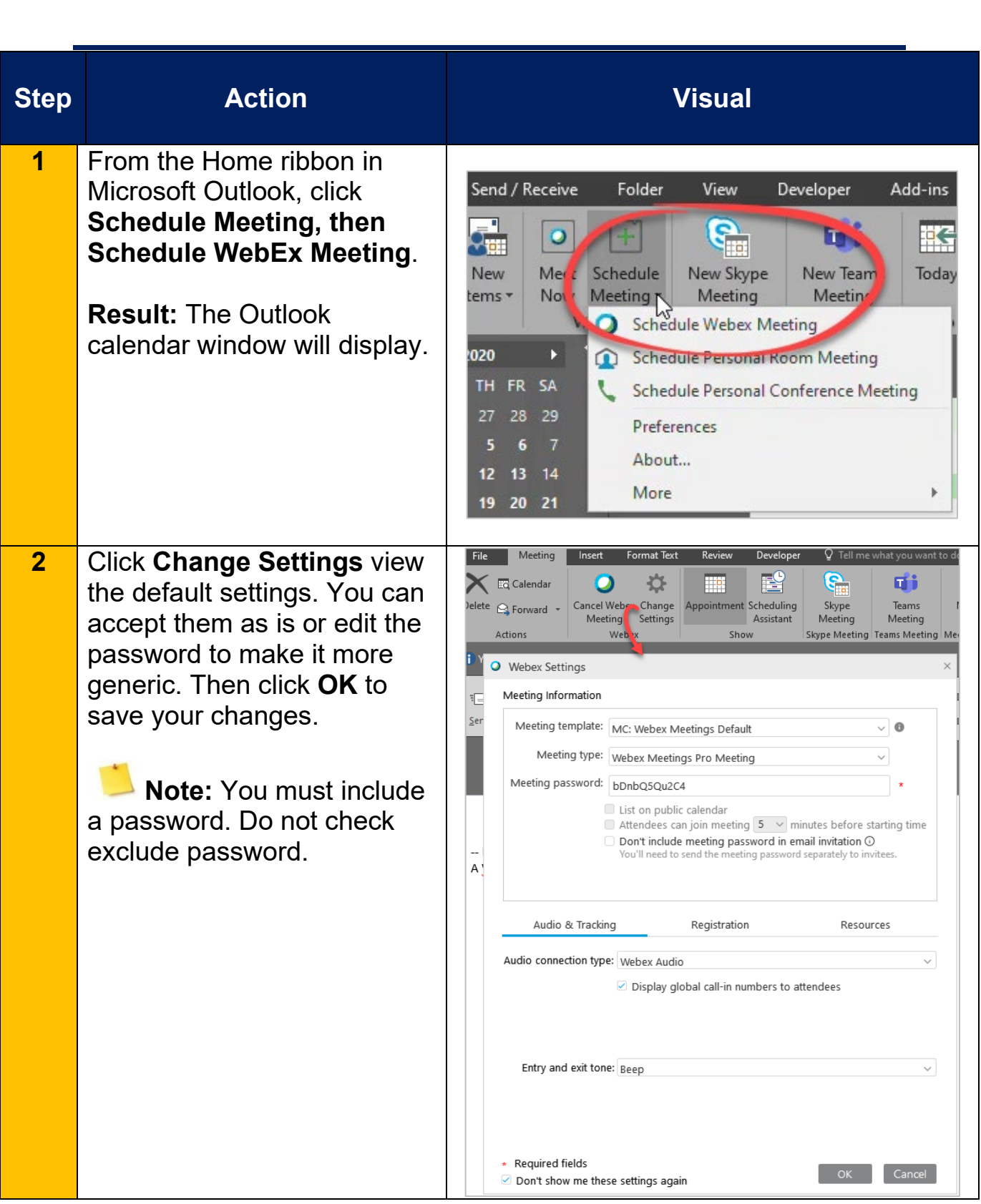

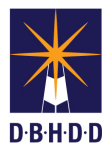

## **Scheduling a WebEx Meeting via Microsoft Outlook**

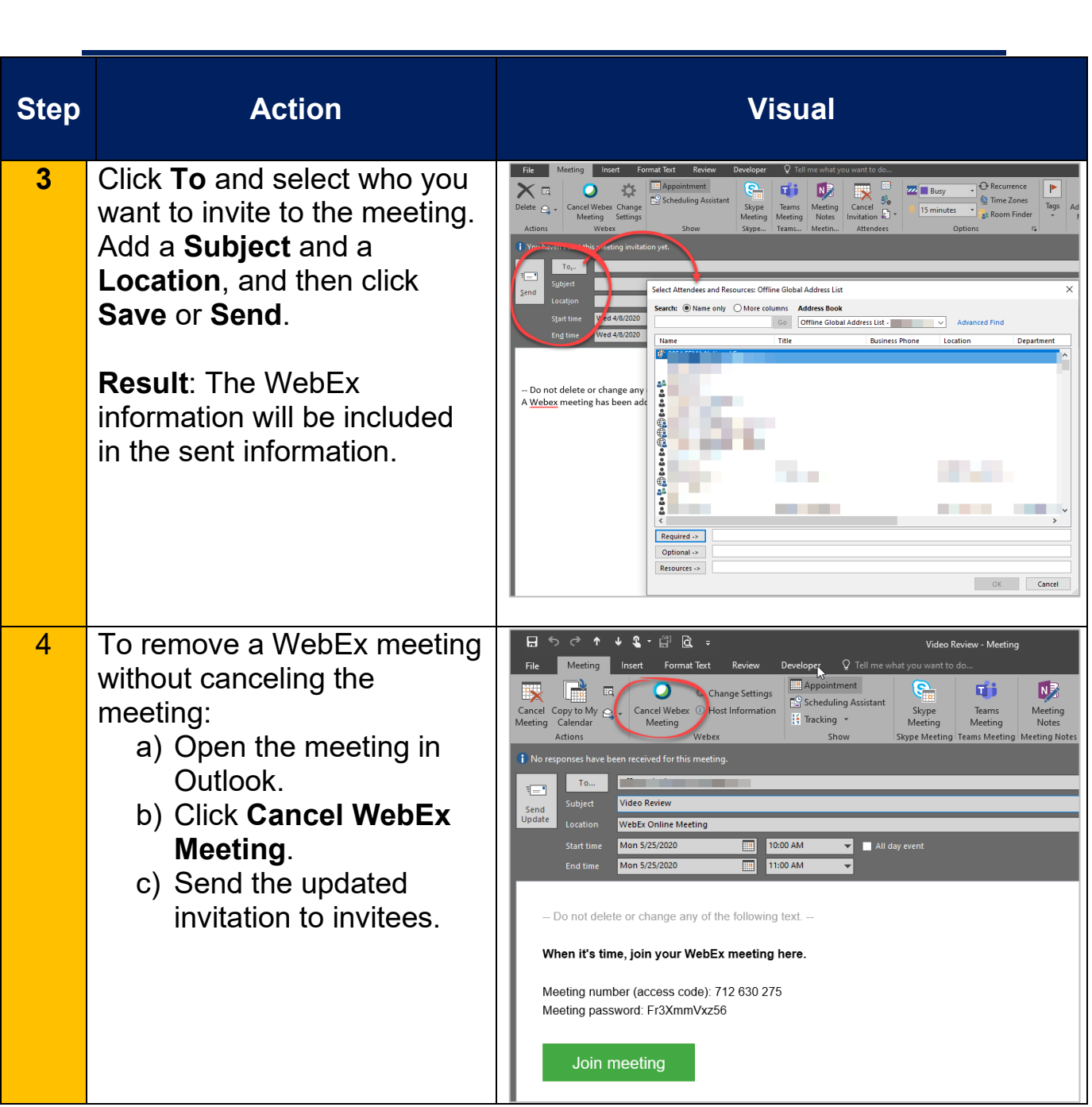